# TSEA44: Computer hardware – a system on a chip

Kent Palmkvist http://www.isy.liu.se/edu/kurs/TSEA44 Based on slides by Andreas Ehliar

## **BU UNKÖPING**

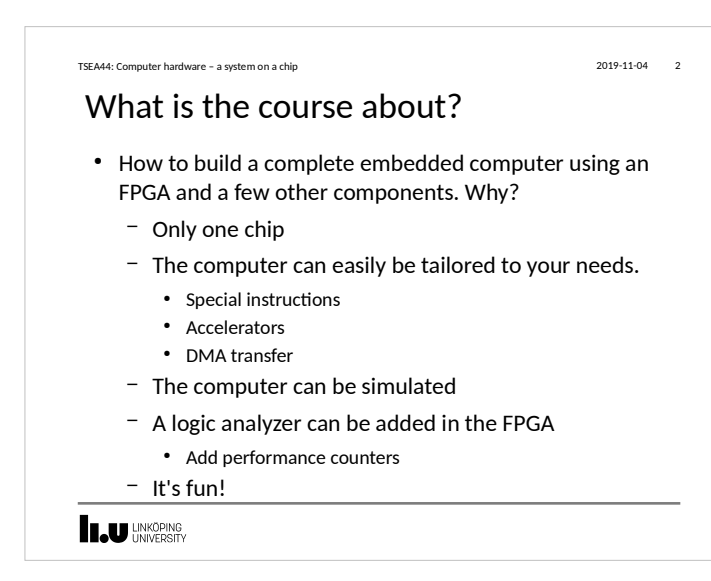

#### TSEA44: Computer hardware – a system on a chip 2019-11-04 3

## Prerequisites (expected knowledge!)

- Digital logic design. You will design both a data path and a control unit for an accelerator.
- Binary arithmetic. Signed/unsigned numbers.
- VHDL or Verilog. SystemVerilog (SV) is the language used in the course.
- Computer Architecture. It is extremely important to understand how a CPU executes code. You will also design part of a DMA-controller. Bus cycles are central.
- ASM and C programming. Most of the programming is done in C, with a few cases of inline asm.

**LAU UNKÖPING** 

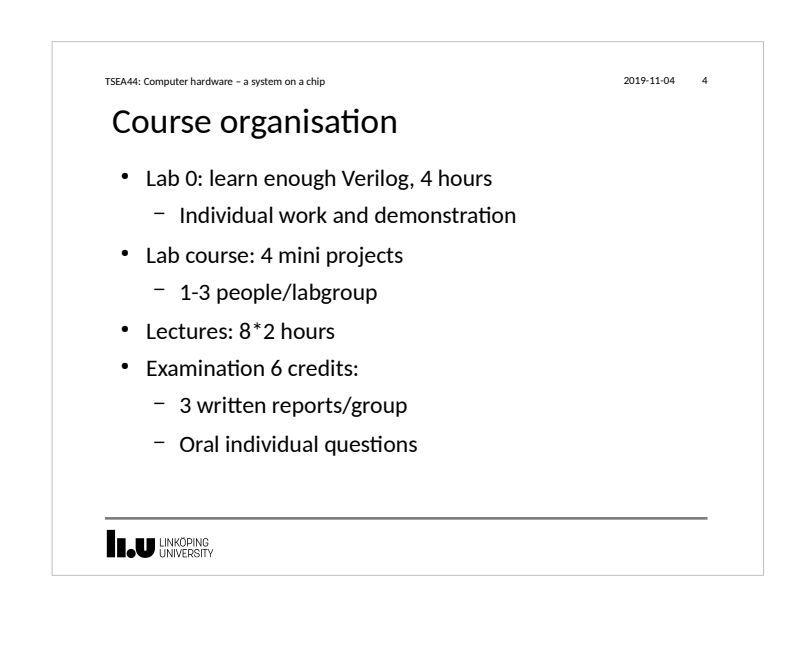

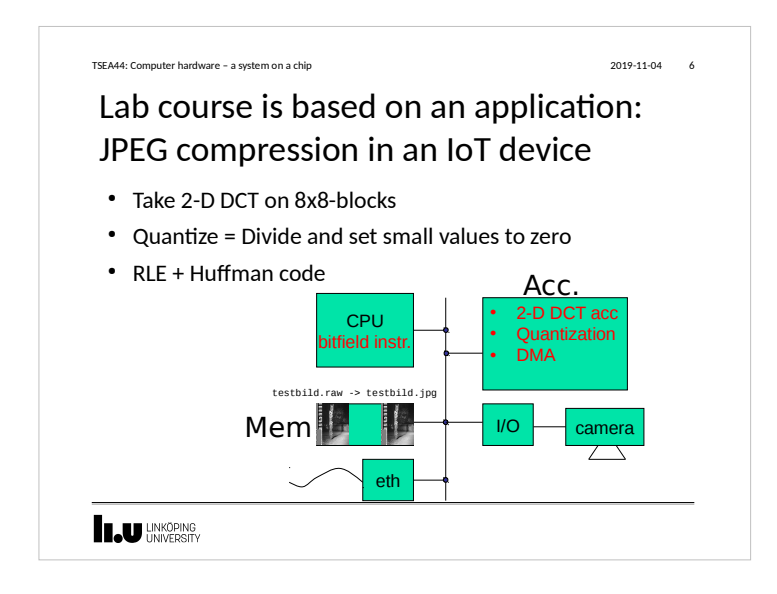

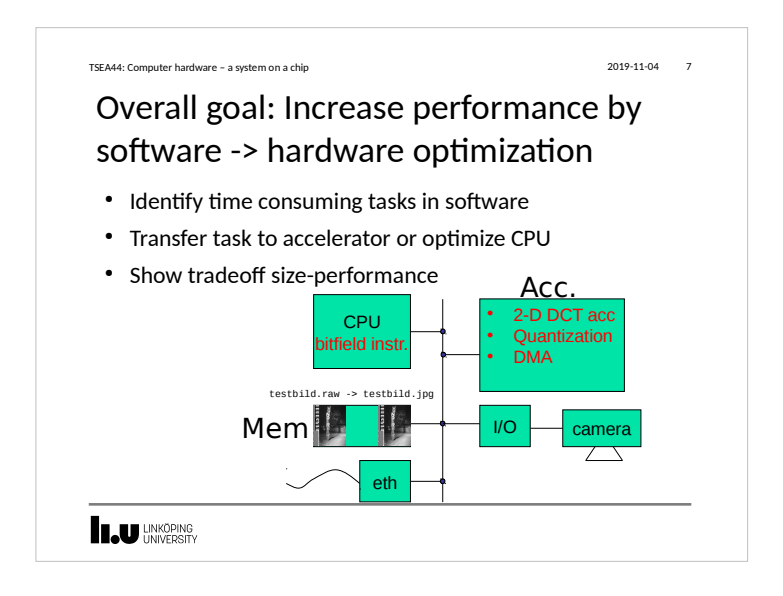

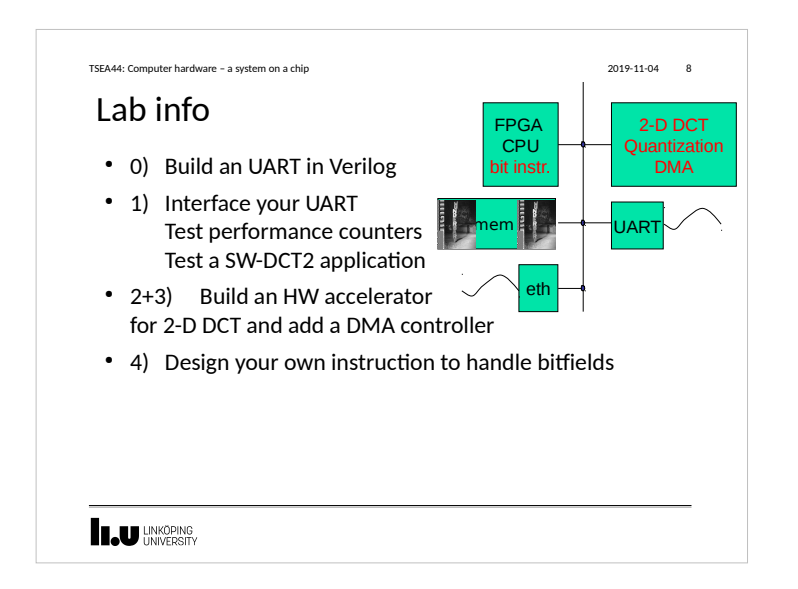

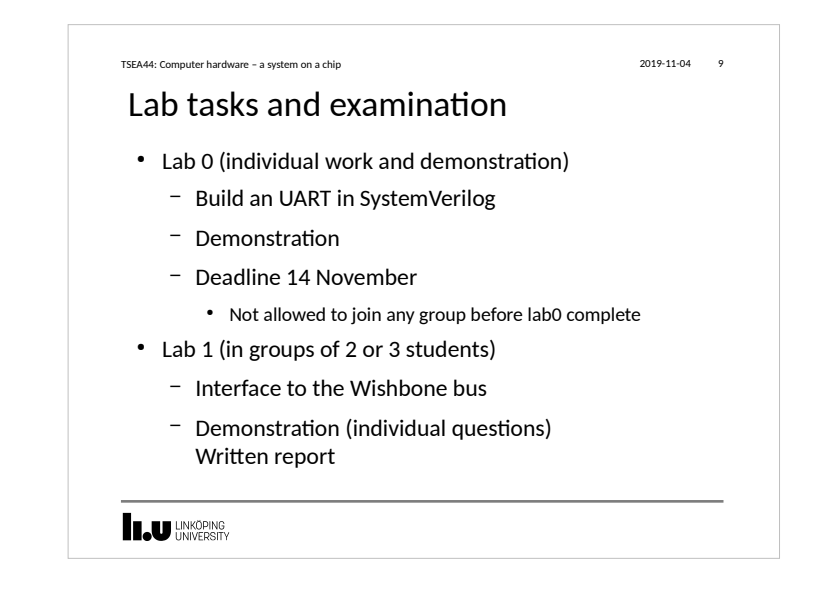

#### TSEA44: Computer hardware – a system on a chip 2019-11-04 10

## Lab tasks and examination, cont.

- $\cdot$  Lab 2+3
	- Design a JPEG accelerator + DMA
	- Demonstration (with individual questions) Written report
- $\cdot$  Lab 4
	- Custom Instruction
	- Demonstration (with individual questions) Written report

### **INKOPING**

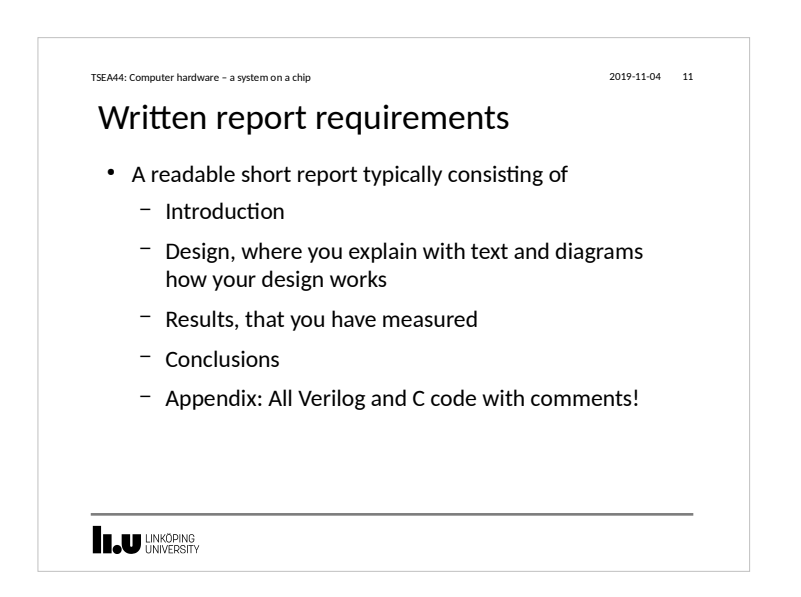

#### TSEA44: Computer hardware – a system on a chip 2019-11-04 12

## Competition – fastest JPEG compression

- An unaccelerated JPEG compression (using jpegfiles) takes roughly 13.0 Mcycles (@ 25MHz)  $\simeq$  2 FPS (Frames Per Second)
- $\cdot$  Our record:  $\sim$  100 000 cycles (everything in hardware)
- Goal: Highest framrate. Exception: At over 25 FPS, the smallest implementation wins
- Deadline: 20/12 2019

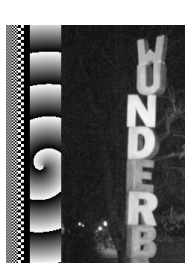

wunderb.jpg 320 x 240

#### **LAU UNKÖPING**

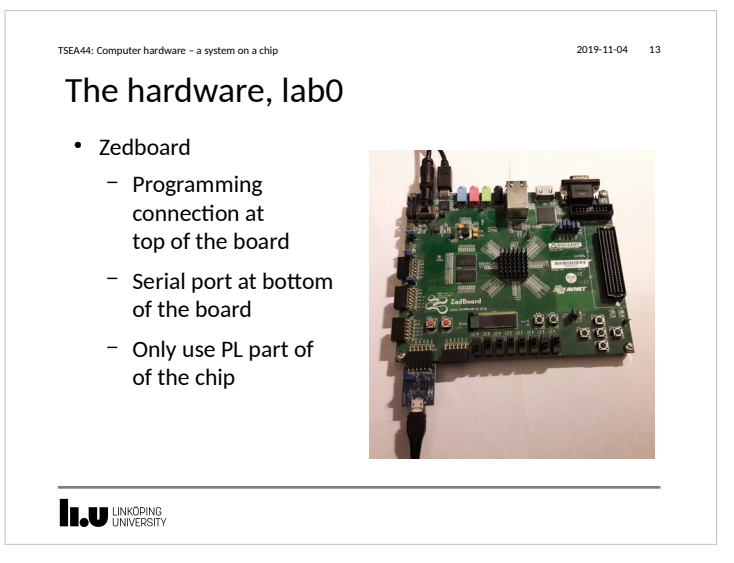

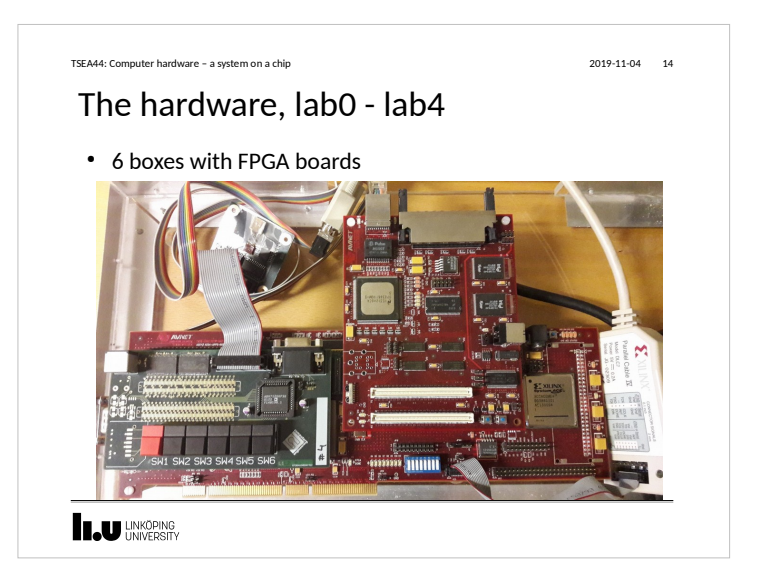

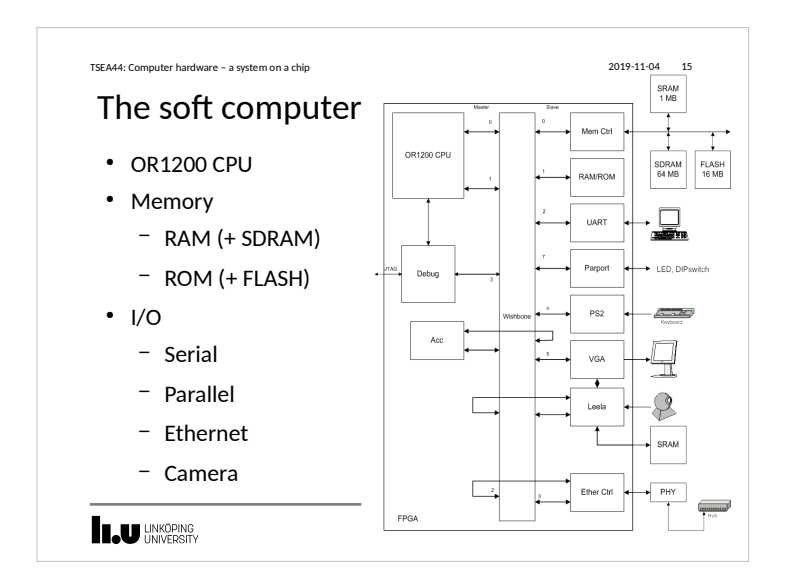

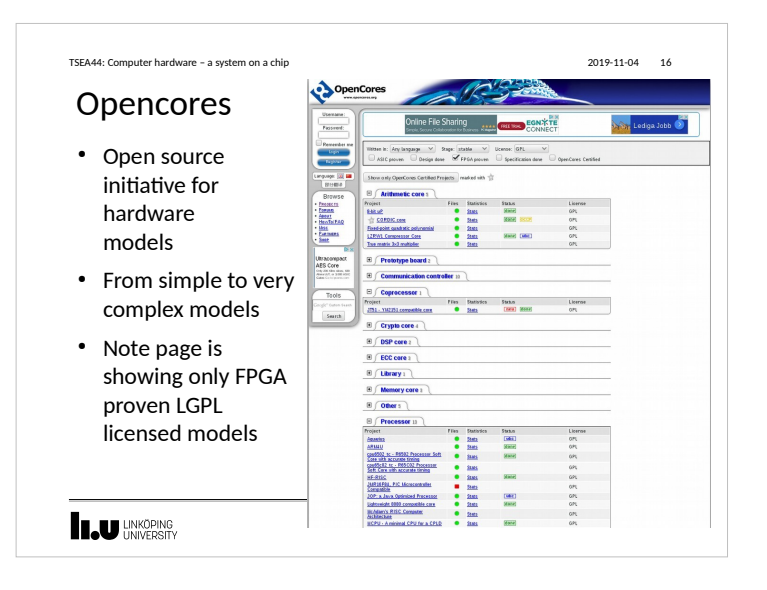

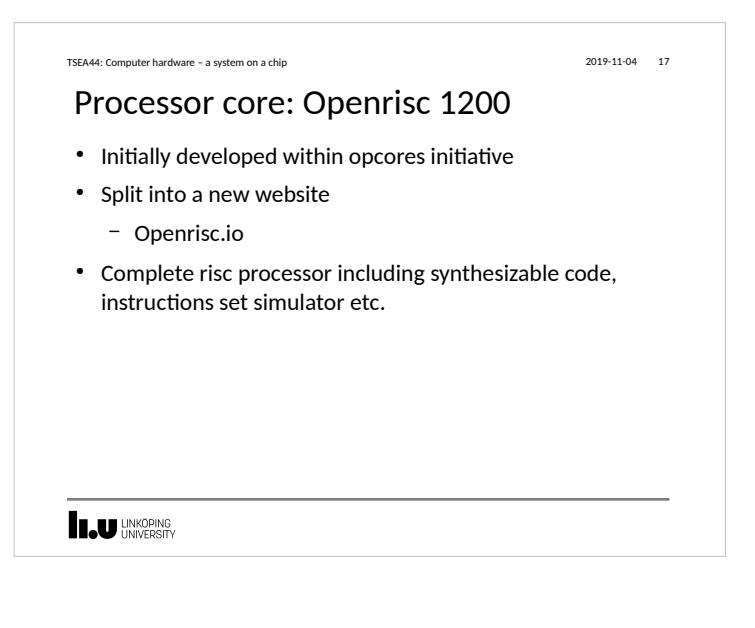

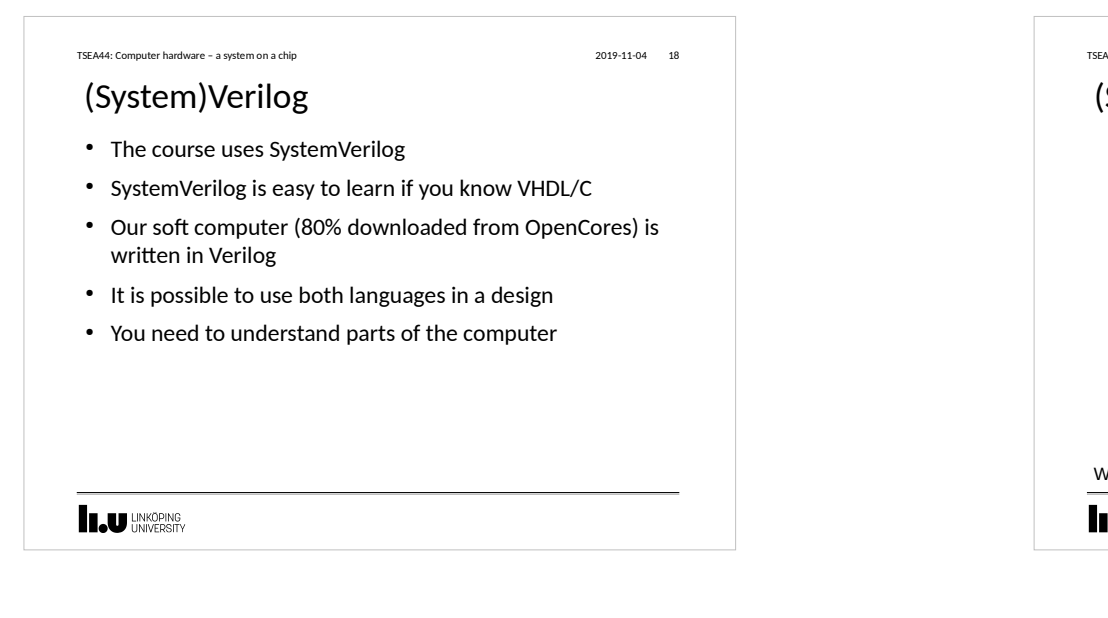

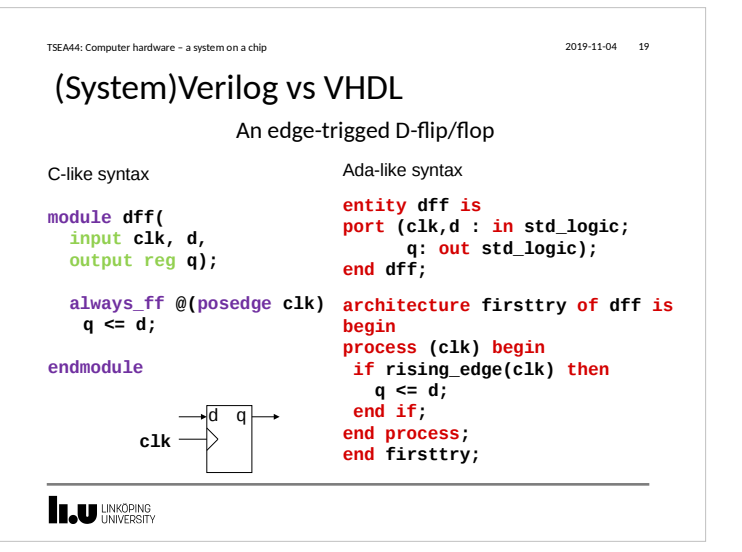

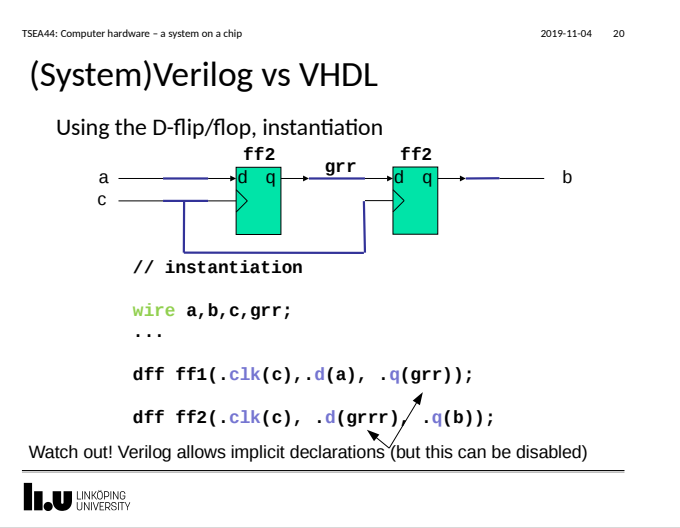

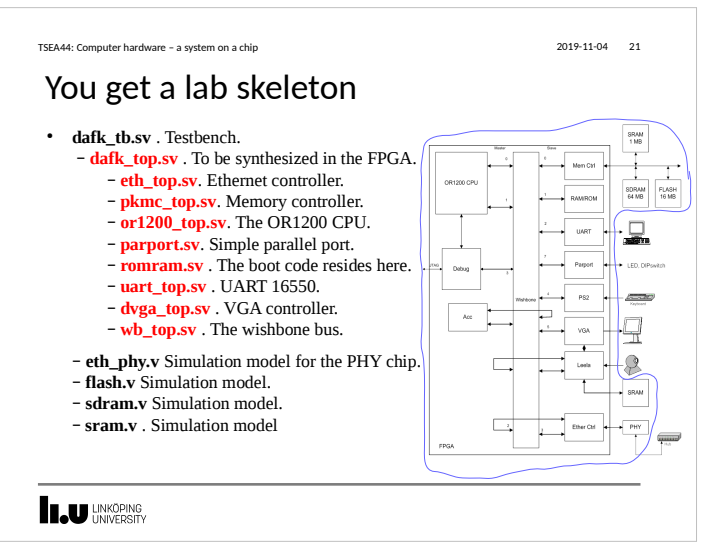

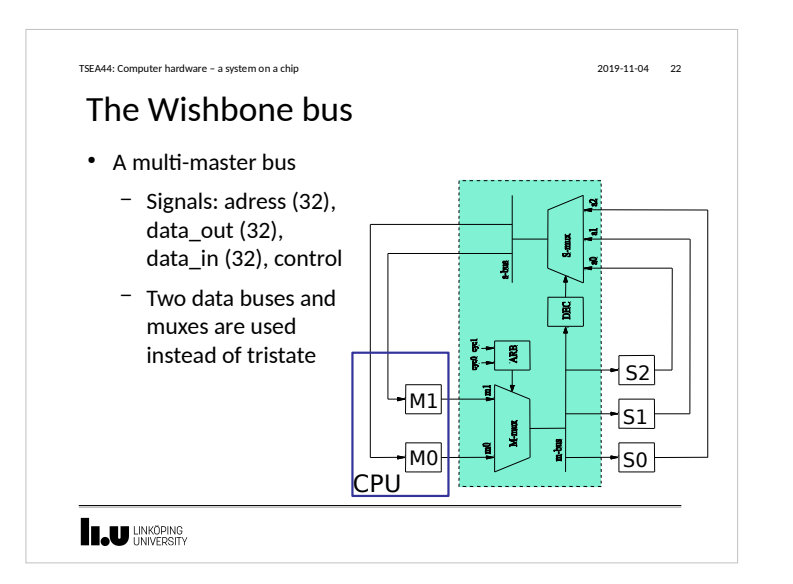

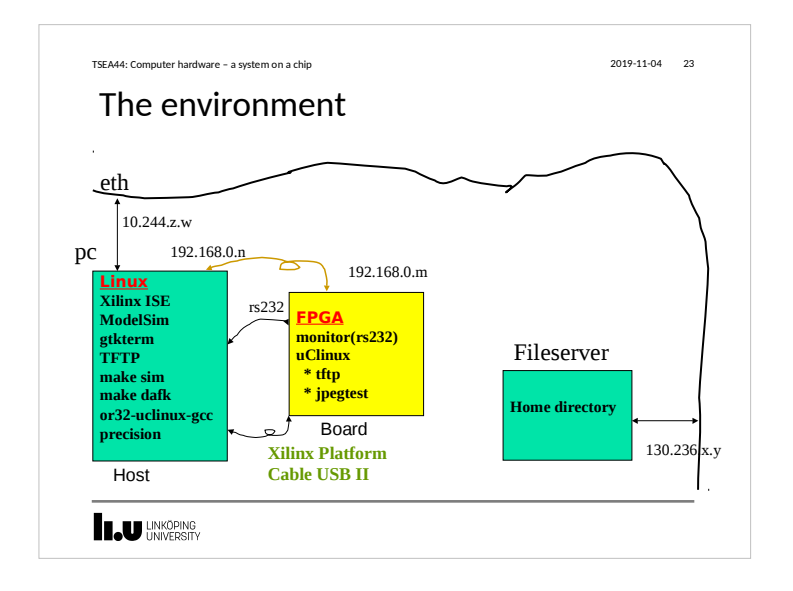

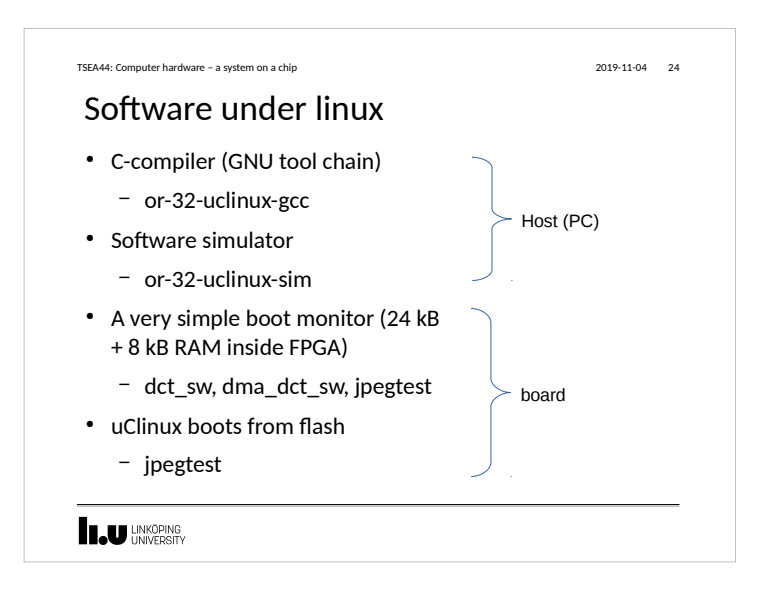

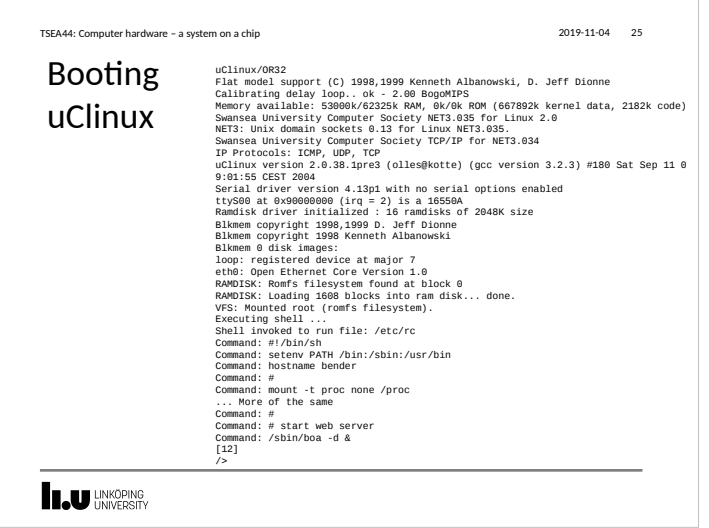

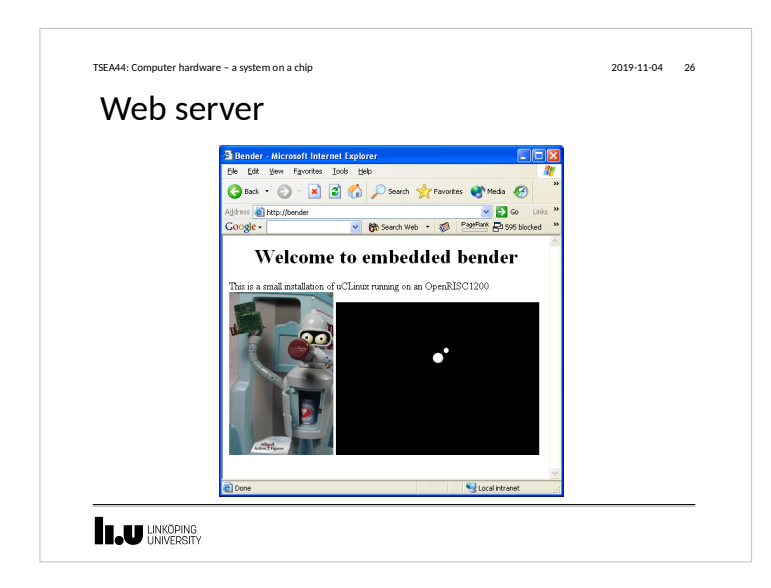

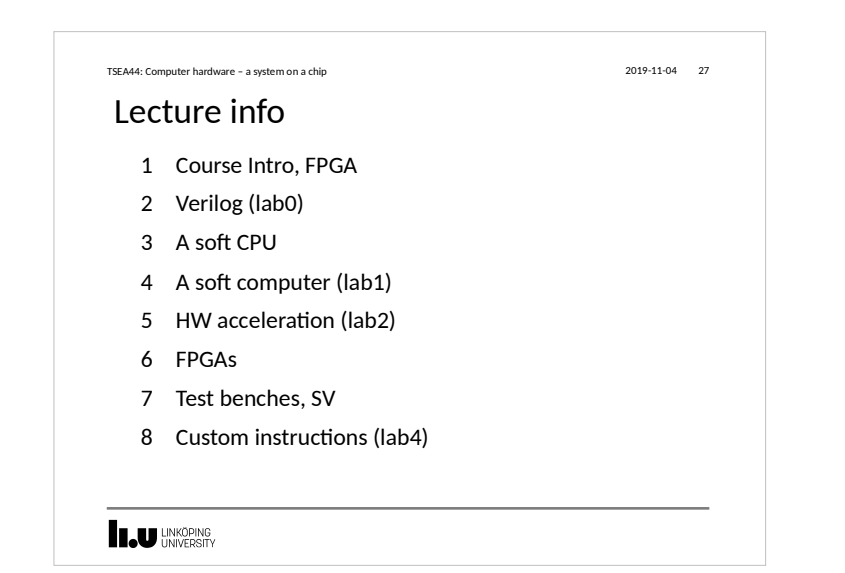

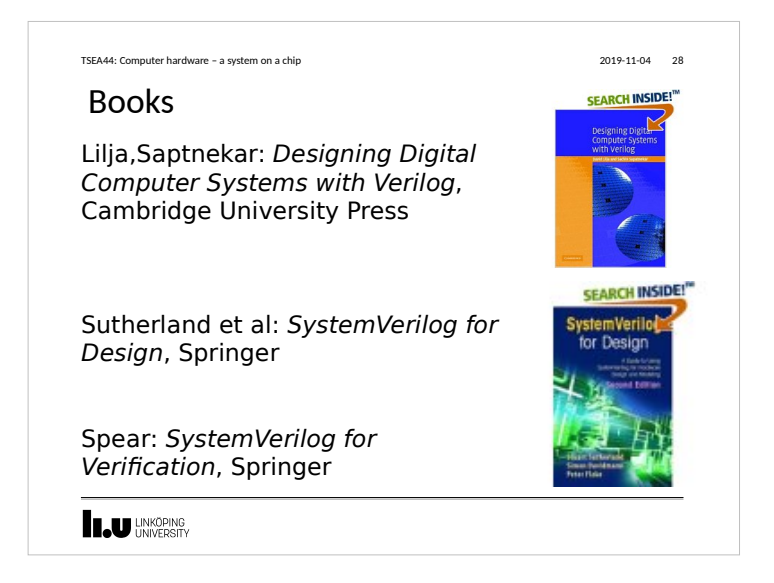

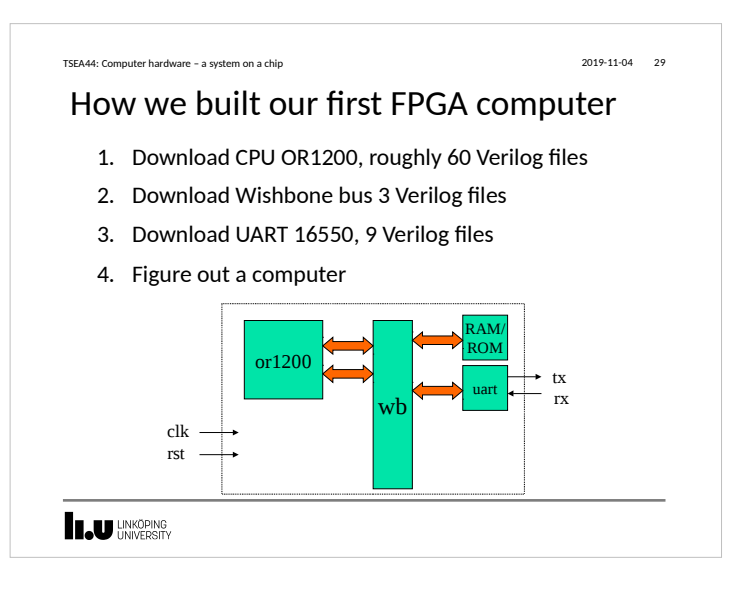

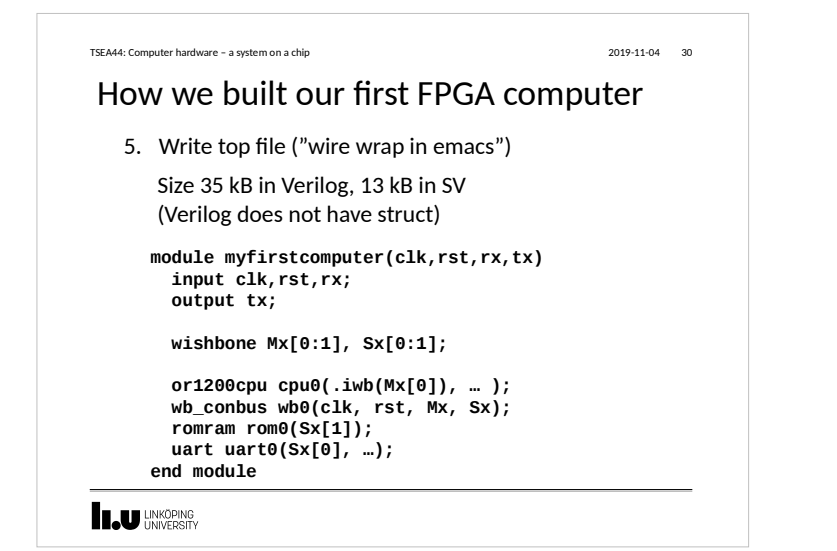

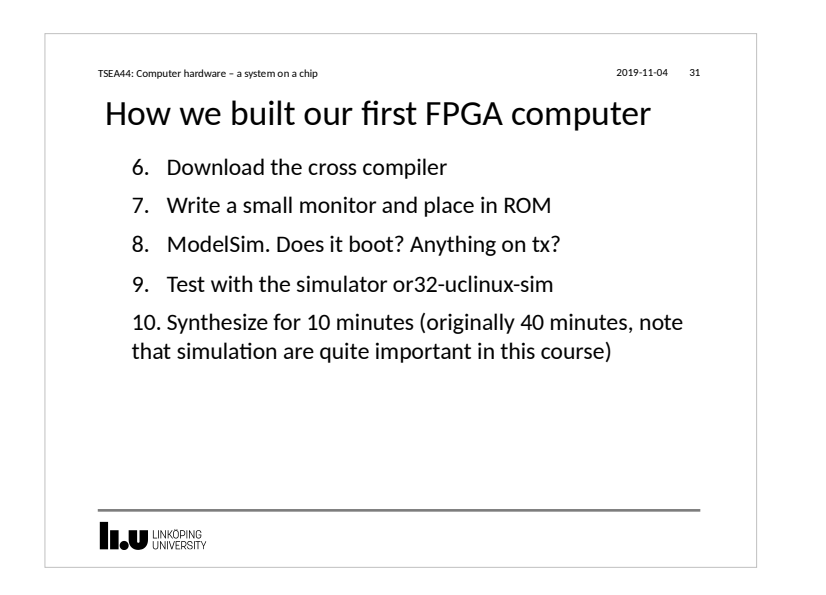

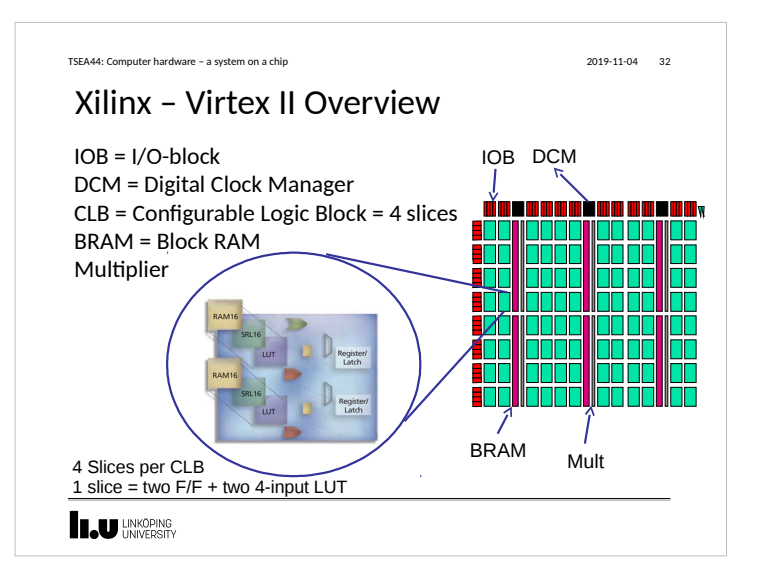

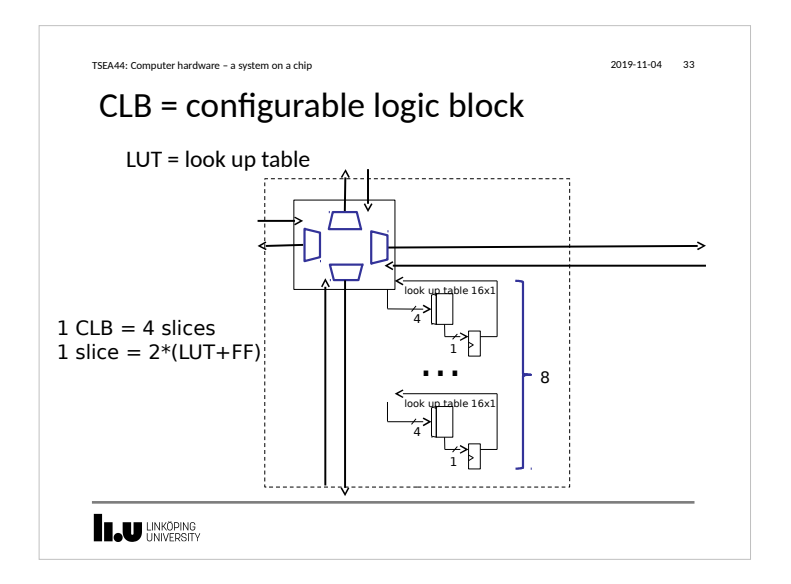

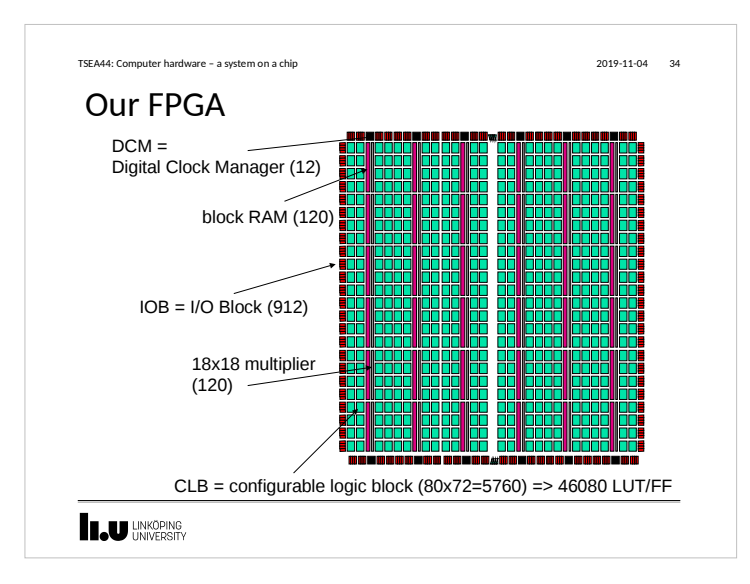

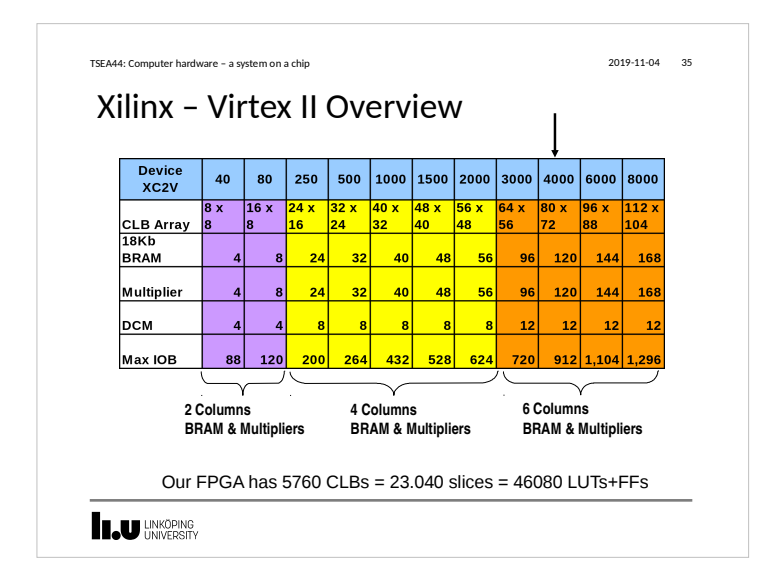

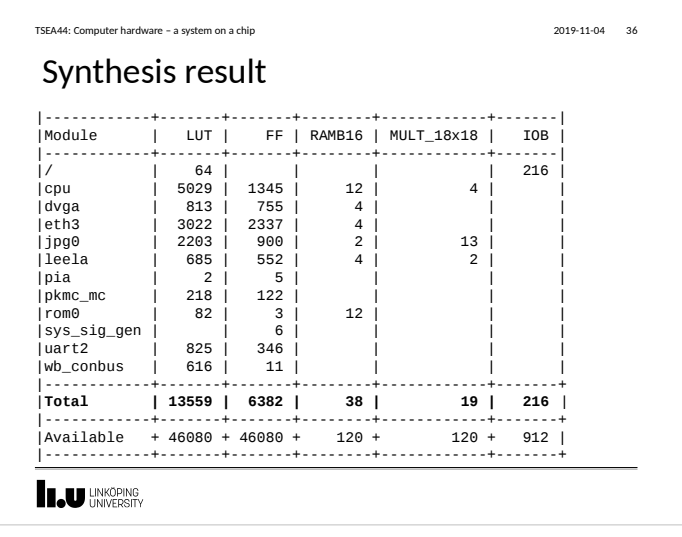

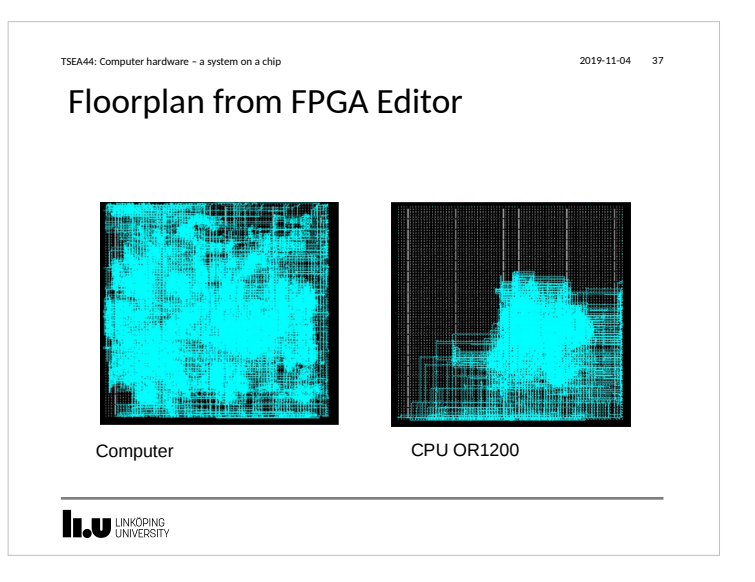

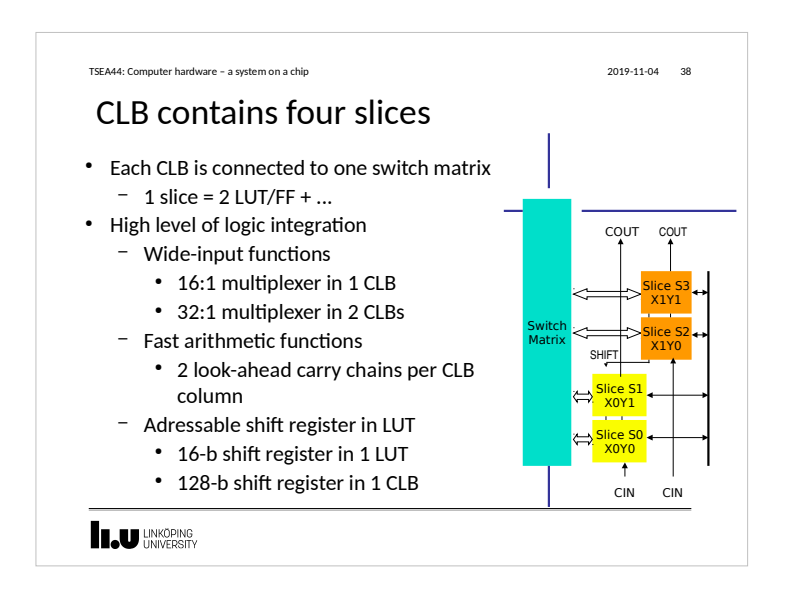

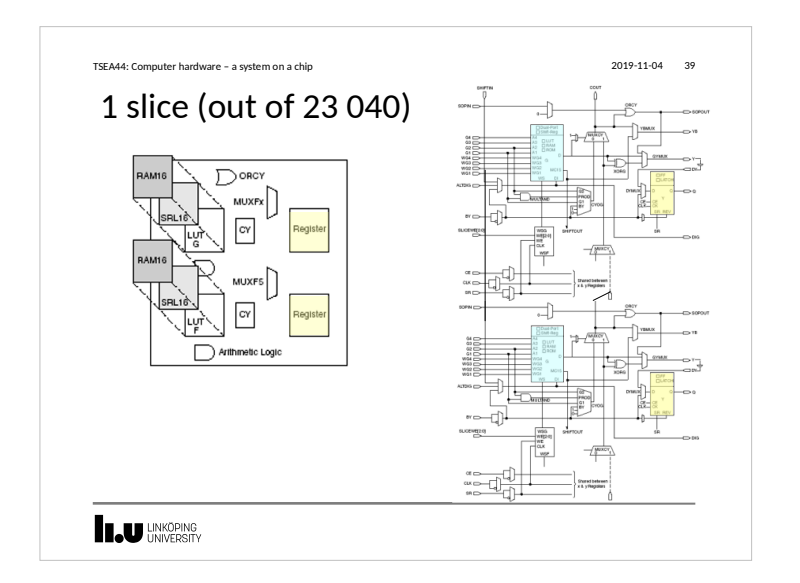

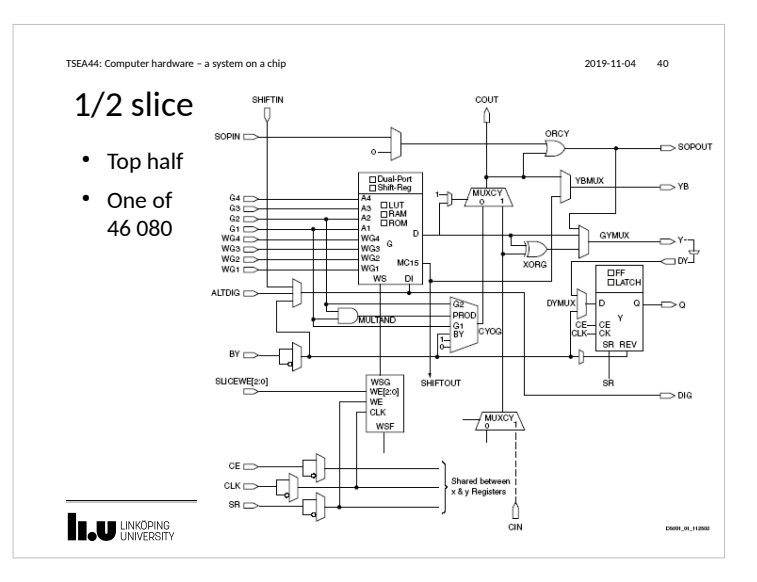

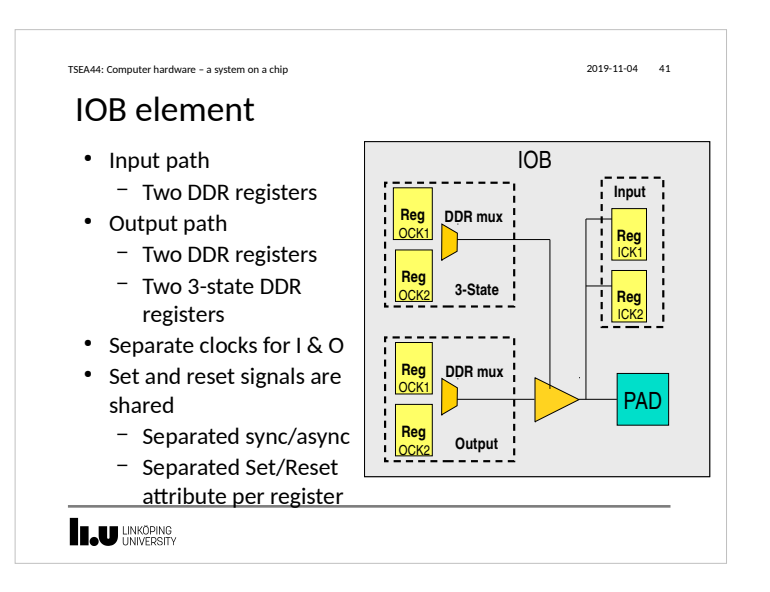

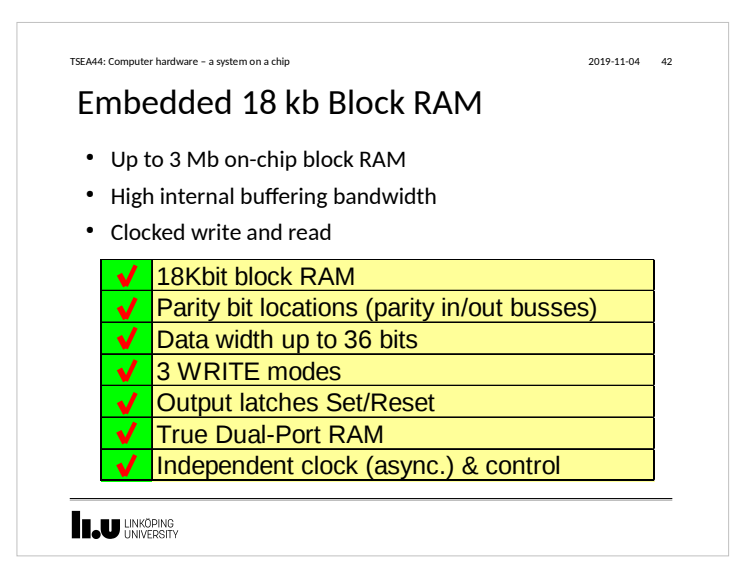

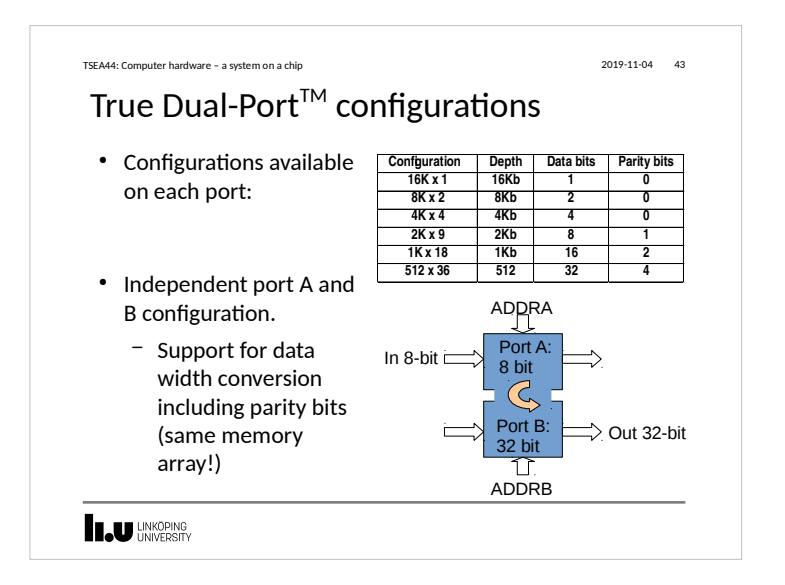

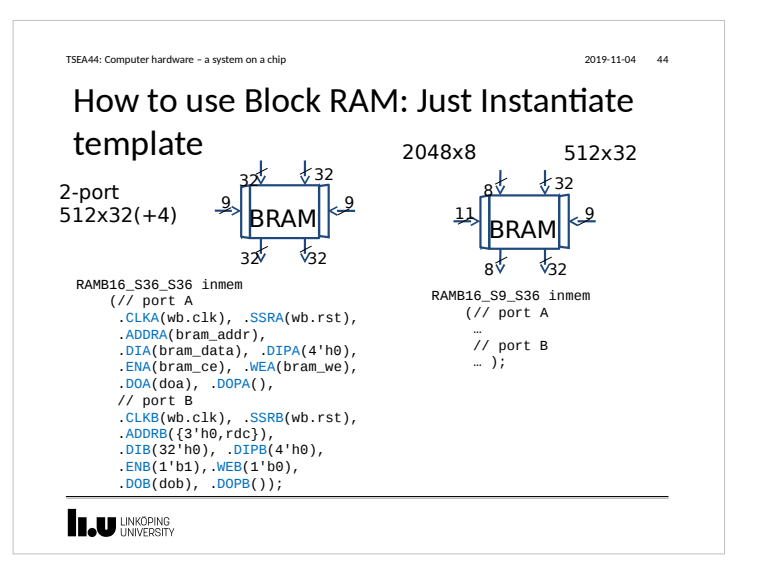

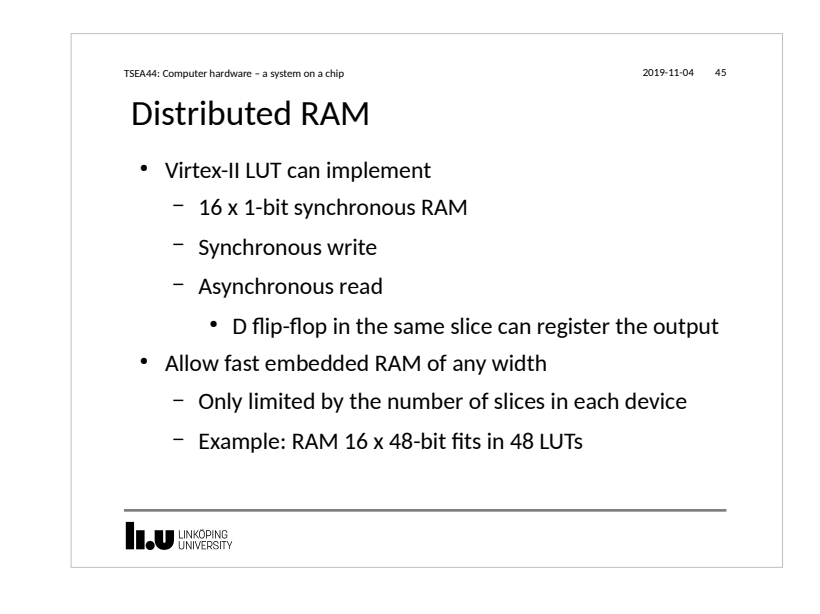

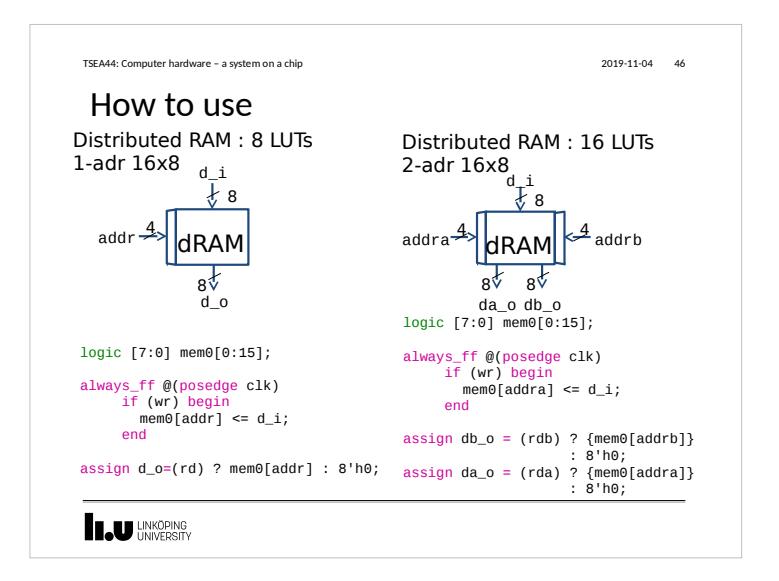

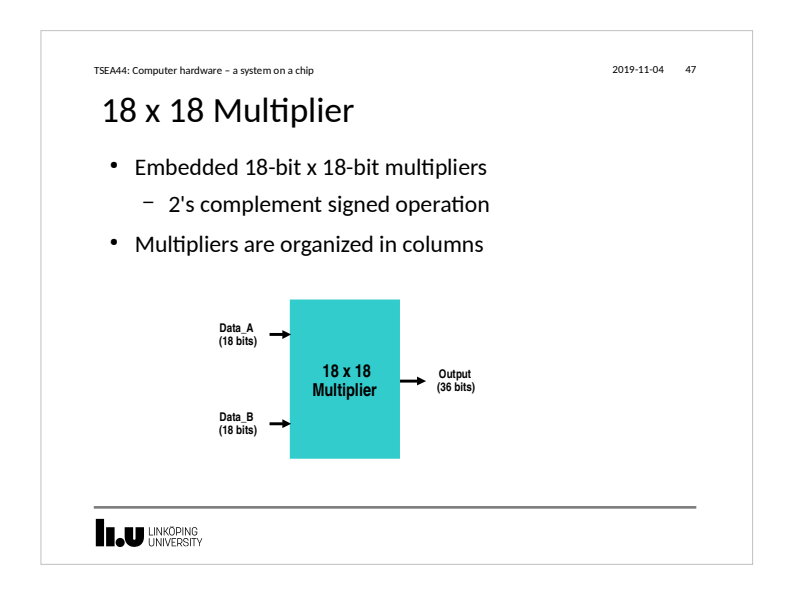

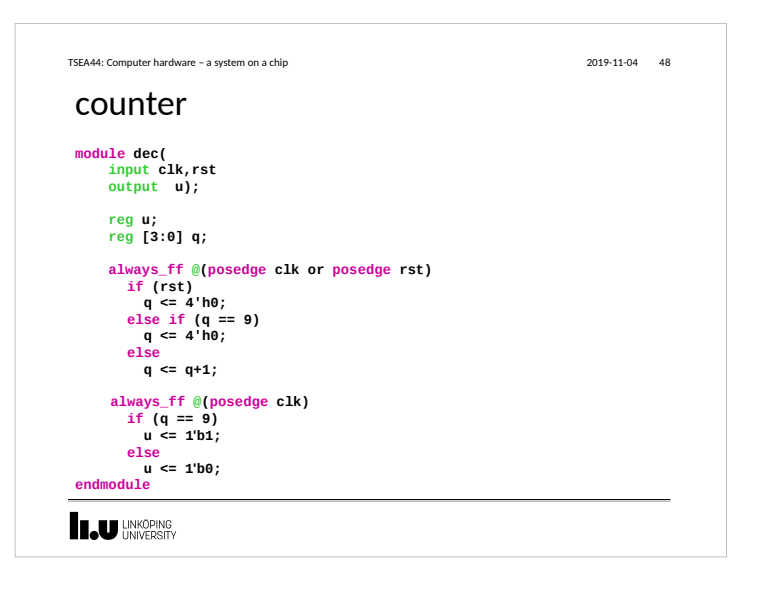

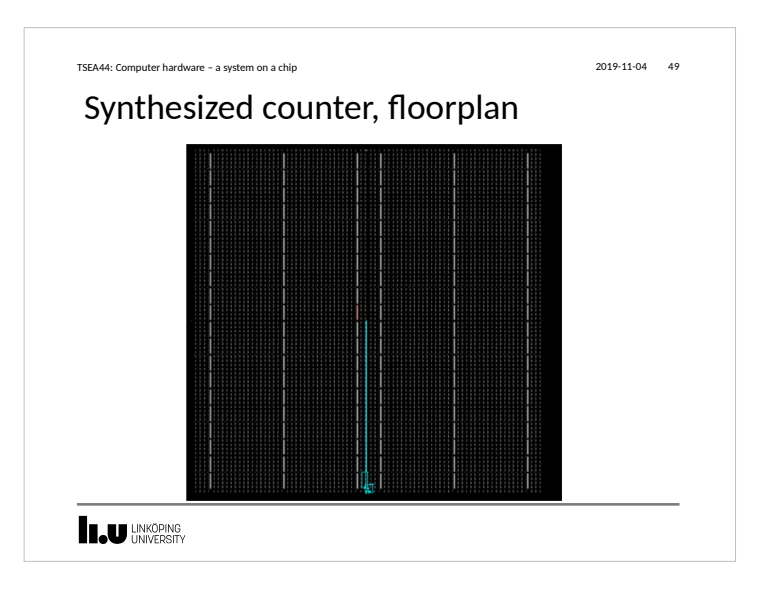

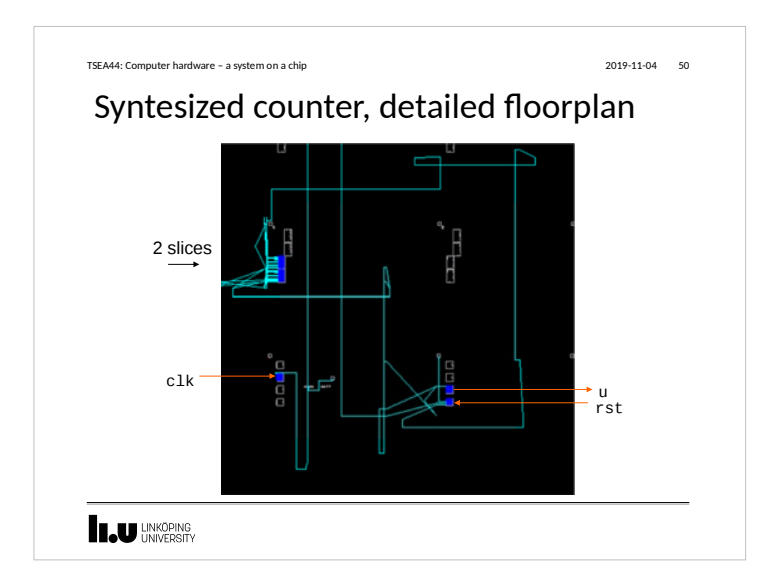

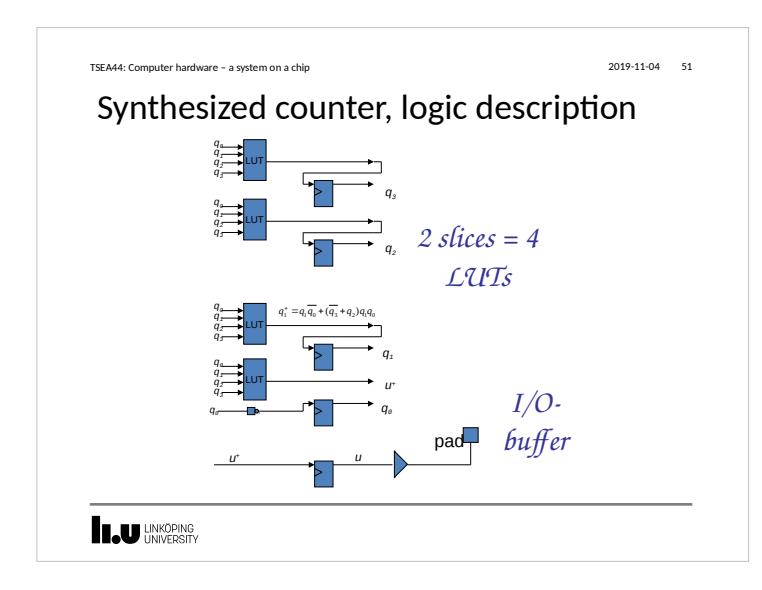

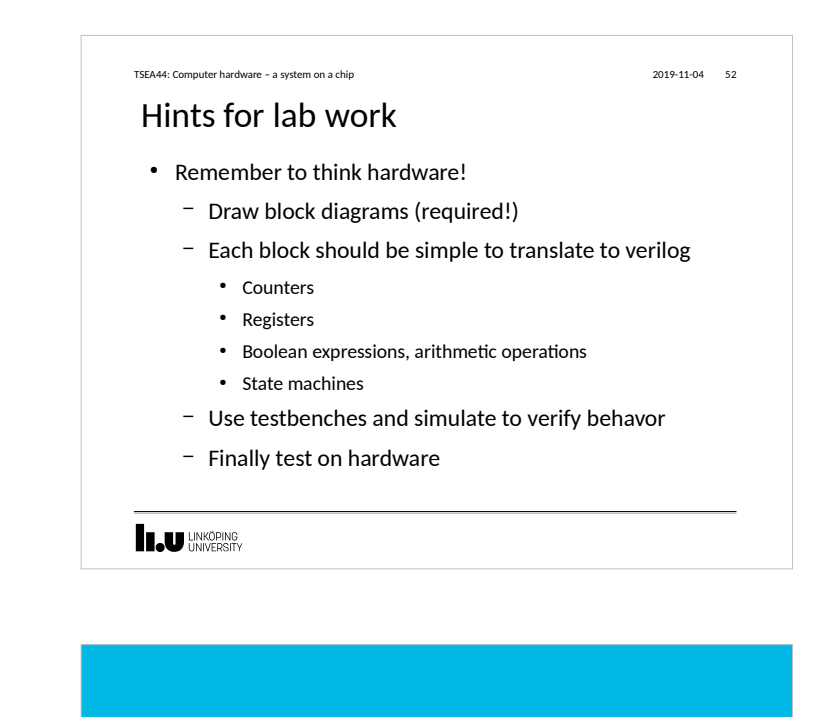

www.liu.se

**IN UNKÖPING**